## MPLS Backbone (PE and P) Configurations

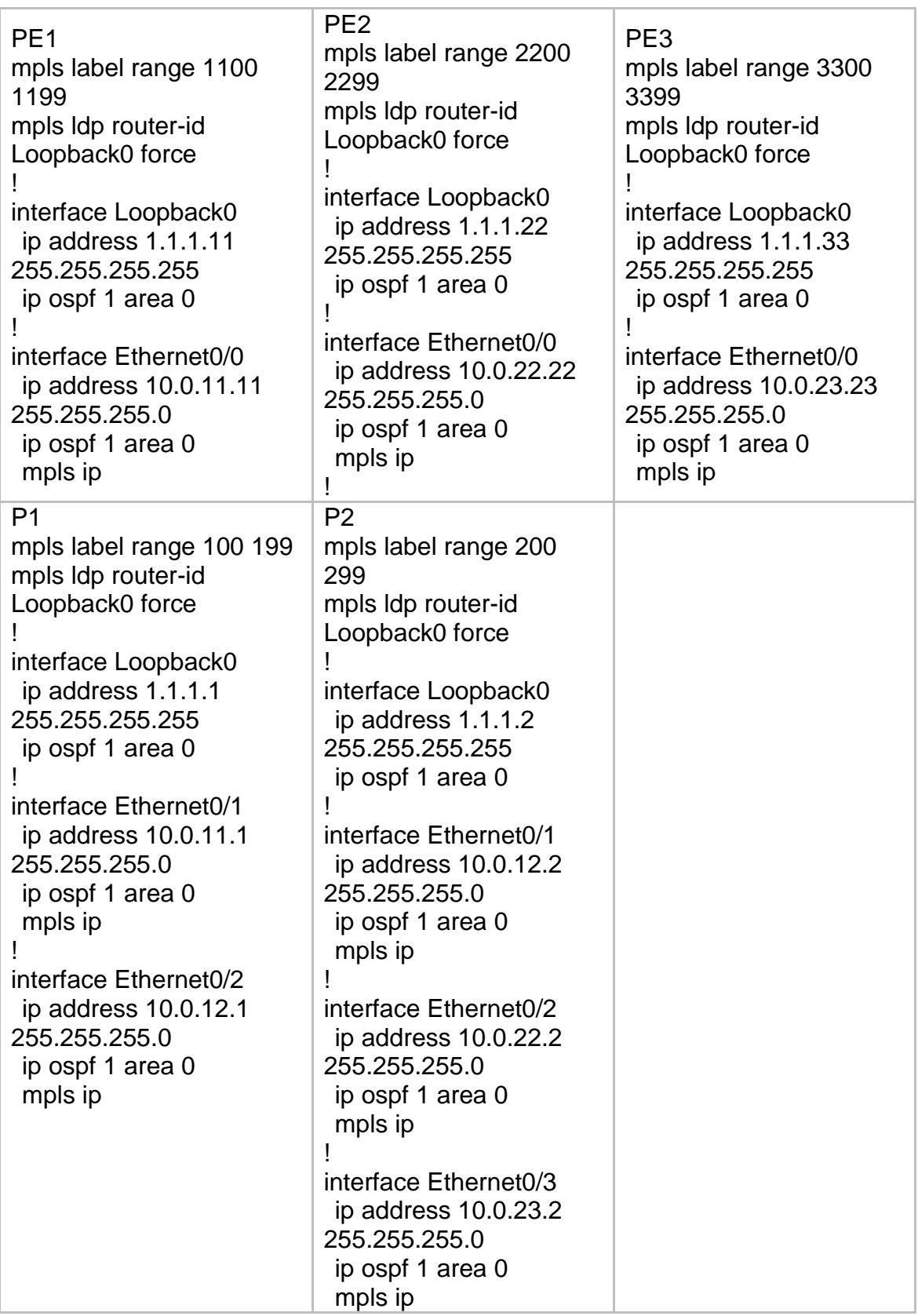

## PE / PE Configurations for MultiProtocol Enabled BGP

PE<sub>1</sub>

router bap 99 !for tcp connection only bgp log-neighbor-changes no bgp default ipv4-unicast neighbor 1.1.1.22 remote-as 99 neighbor 1.1.1.22 update-source Loopback0 neighbor 1.1.1.33 remote-as 99 neighbor 1.1.1.33 update-source Loopback0 ! !it enables bgp ipv4 unicast capability address-family ipv4 neighbor 1.1.1.22 activate neighbor 1.1.1.22 next-hop-self neighbor 1.1.1.33 activate neighbor 1.1.1.33 next-hop-self exit-address-family ! !it enables bgp vpnv4 unicast capability address-family vpnv4 neighbor 1.1.1.22 activate neighbor 1.1.1.22 send-community both neighbor 1.1.1.33 activate neighbor 1.1.1.33 send-community both exit-address-family !

PE2 router bap 99 !for tcp connection only bgp log-neighbor-changes no bgp default ipv4-unicast neighbor 1.1.1.11 remote-as 99 neighbor 1.1.1.11 update-source Loopback0 neighbor 1.1.1.33 remote-as 99 neighbor 1.1.1.33 update-source Loopback0 ! !it enables bgp ipv4 unicast capability address-family ipv4 neighbor 1.1.1.11 activate neighbor 1.1.1.11 next-hop-self neighbor 1.1.1.33 activate neighbor 1.1.1.33 next-hop-self exit-address-family ! !it enables bgp vpnv4 unicast capability address-family vpnv4 neighbor 1.1.1.11 activate neighbor 1.1.1.11 send-community both neighbor 1.1.1.33 activate neighbor 1.1.1.33 send-community both exit-address-family

!

PE3 router bap 99 !for tcp connection only bgp log-neighbor-changes no bgp default ipv4-unicast neighbor 1.1.1.11 remote-as 99 neighbor 1.1.1.11 update-source Loopback0 neighbor 1.1.1.22 remote-as 99 neighbor 1.1.1.22 update-source Loopback0 ! !it enables bgp ipv4 unicast capability address-family ipv4 neighbor 1.1.1.11 activate neighbor 1.1.1.11 next-hop-self neighbor 1.1.1.22 activate neighbor 1.1.1.22 next-hop-self exit-address-family ! !it enables bap vpnv4 unicast capability address-family vpnv4 neighbor 1.1.1.11 activate neighbor 1.1.1.11 send-community both neighbor 1.1.1.22 activate neighbor 1.1.1.22 send-community both exit-address-family

!

## VRF Export - Import Table

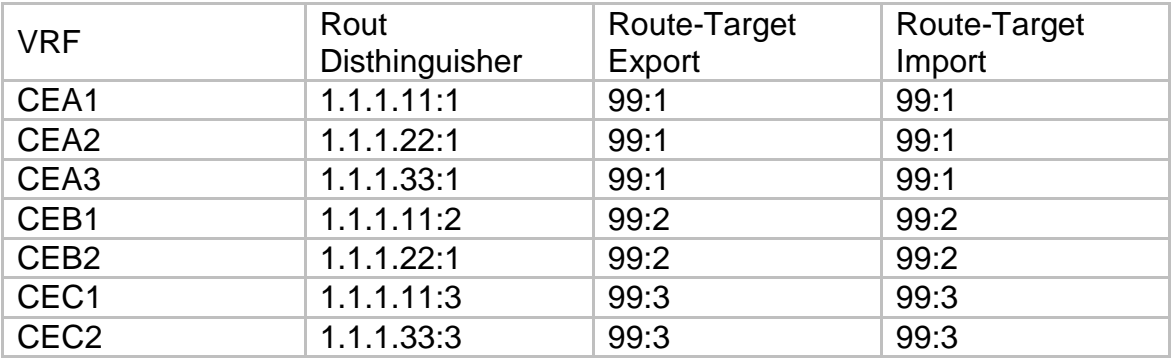

## CE / PE Configurations PE advertises redistributed routes to other PE

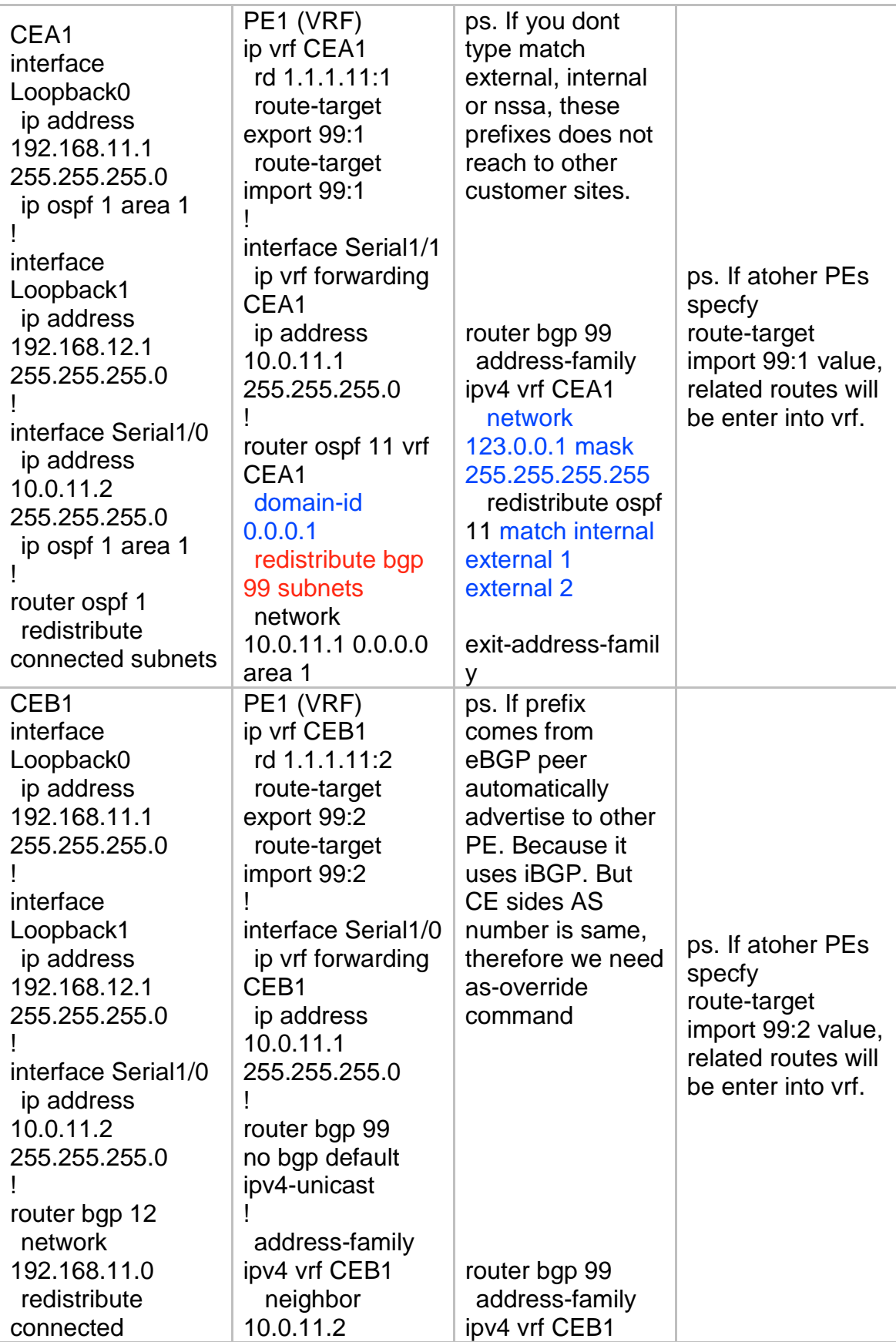

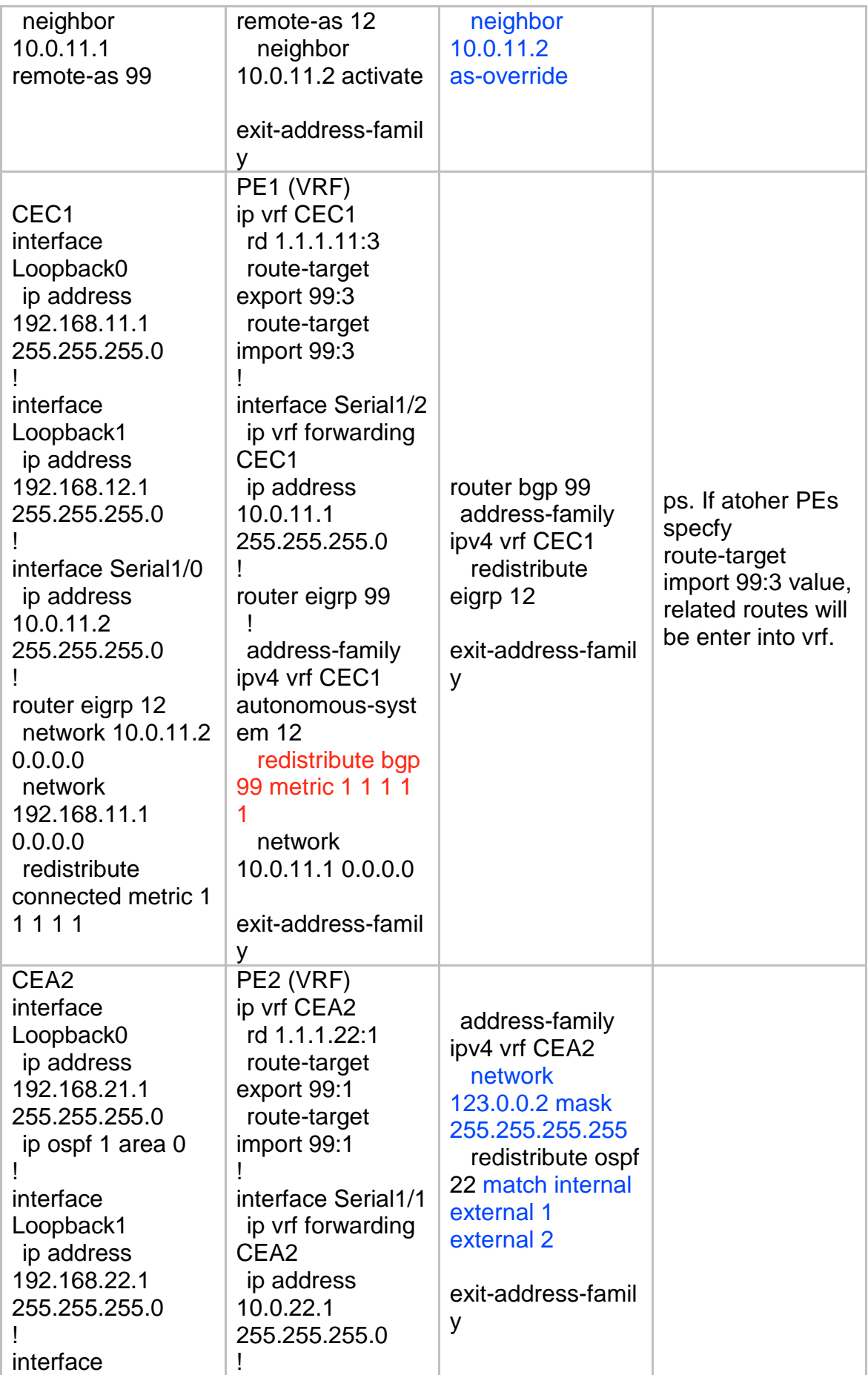

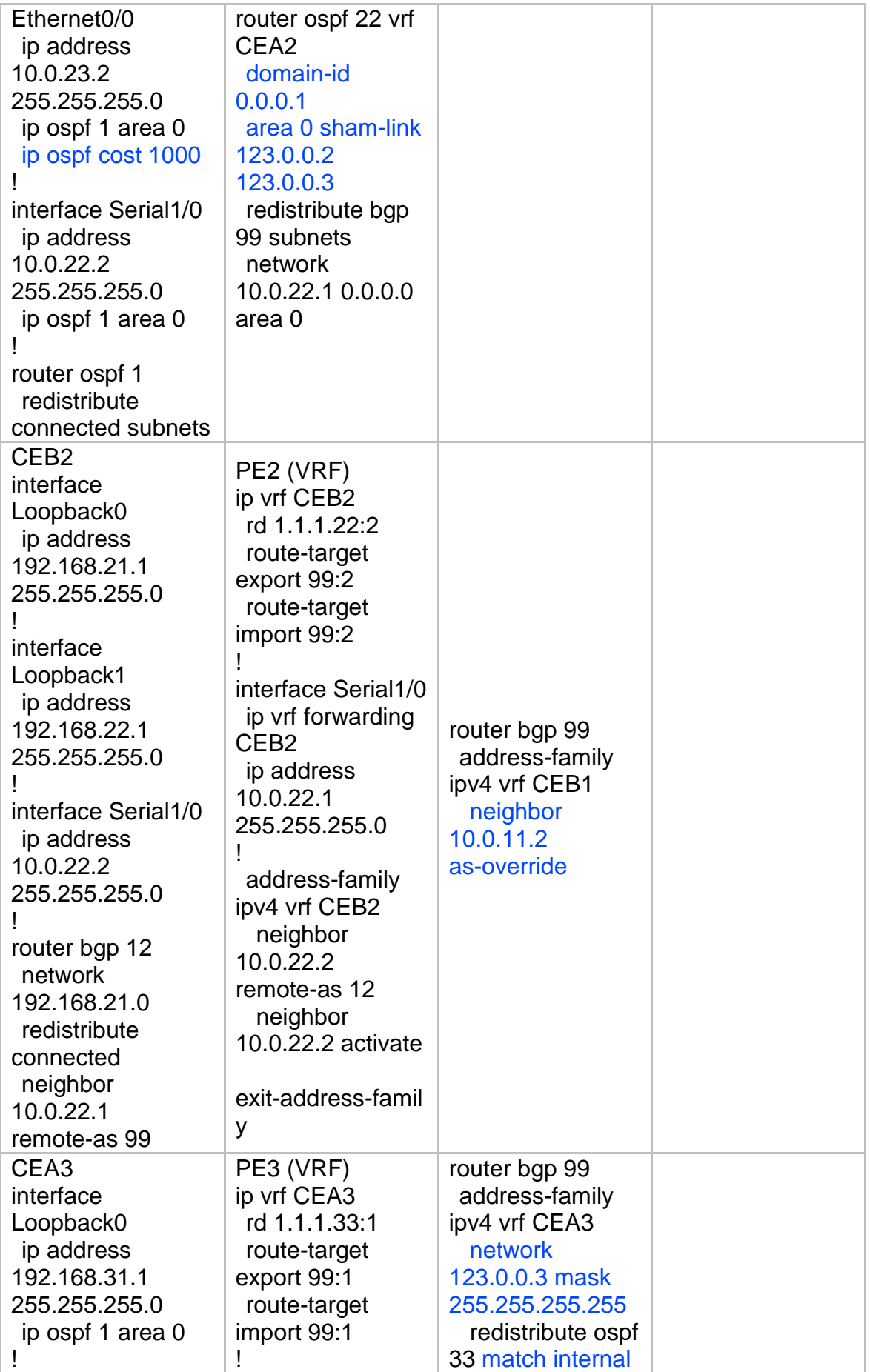

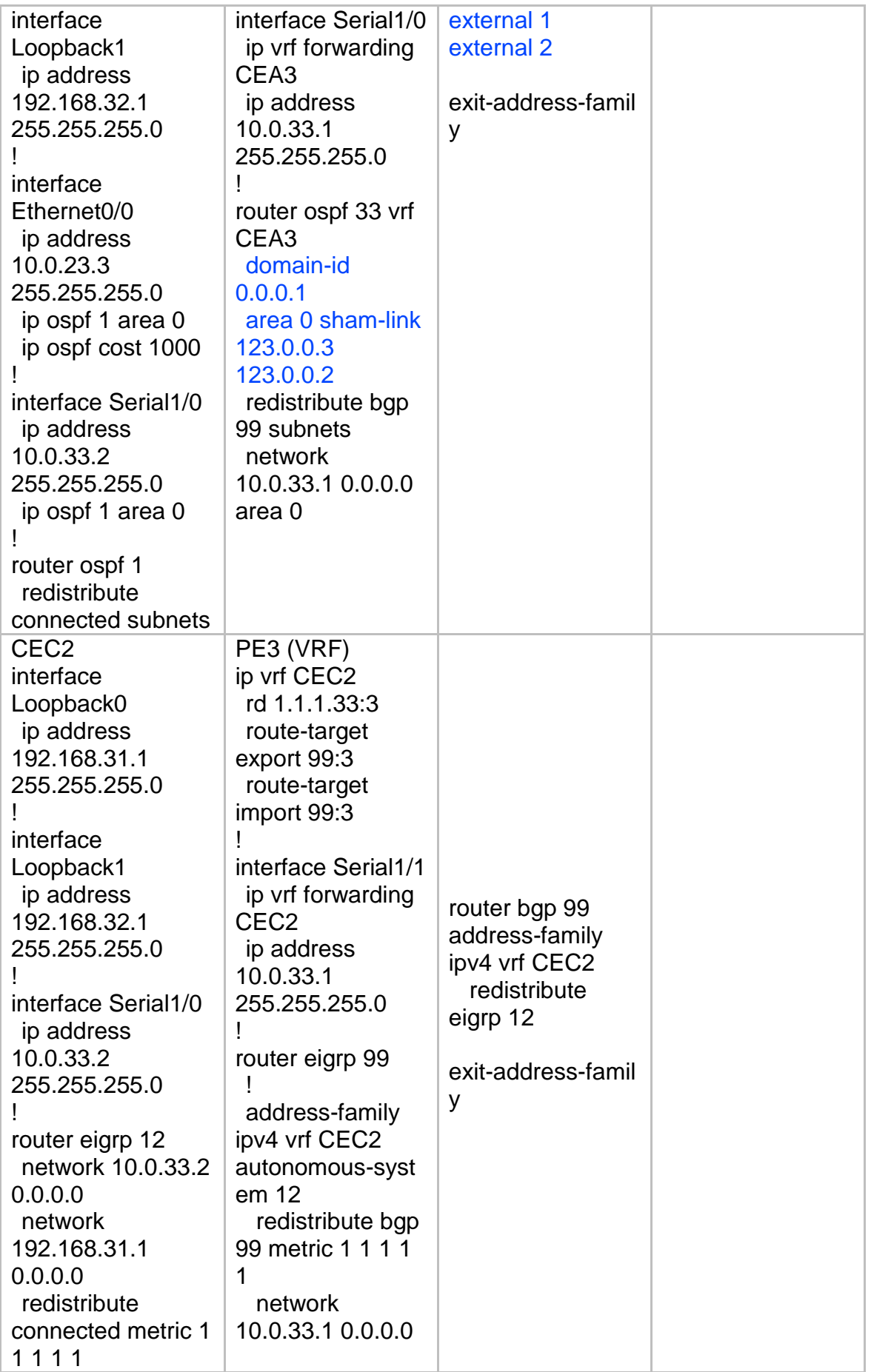

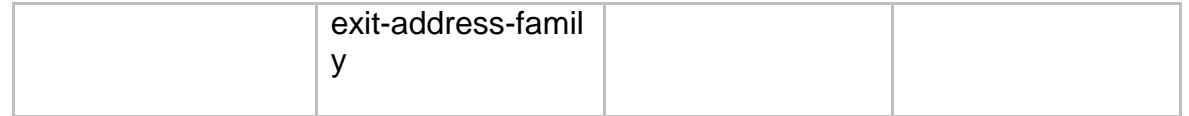

v1. CEA1 - CEA2 - CEA3 — OSPF Domain-id is not same ( Problem is IA routes does not come as expected. It comes O E, because PE redistributed into ospf from BGP)

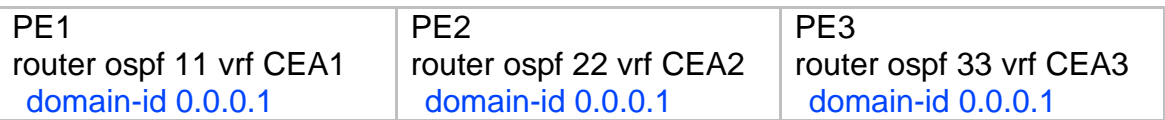

v2. CEA1 - CEA2 - CEA3 — OSPF External Routes ( Problem is O E1 or O E2 does not installed which is injected other sites)

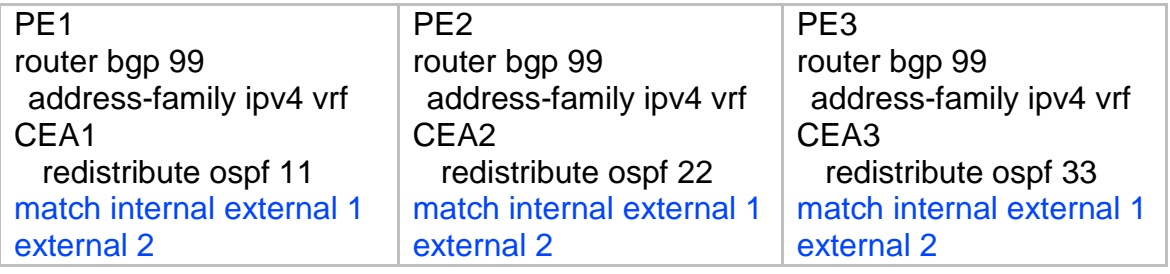

v3. v2. CEA2 - CEA3 — OSPF Backdoor (If we wants use MPLS backbone as a primary path ?? ) O > IA Resolution = Sham Link

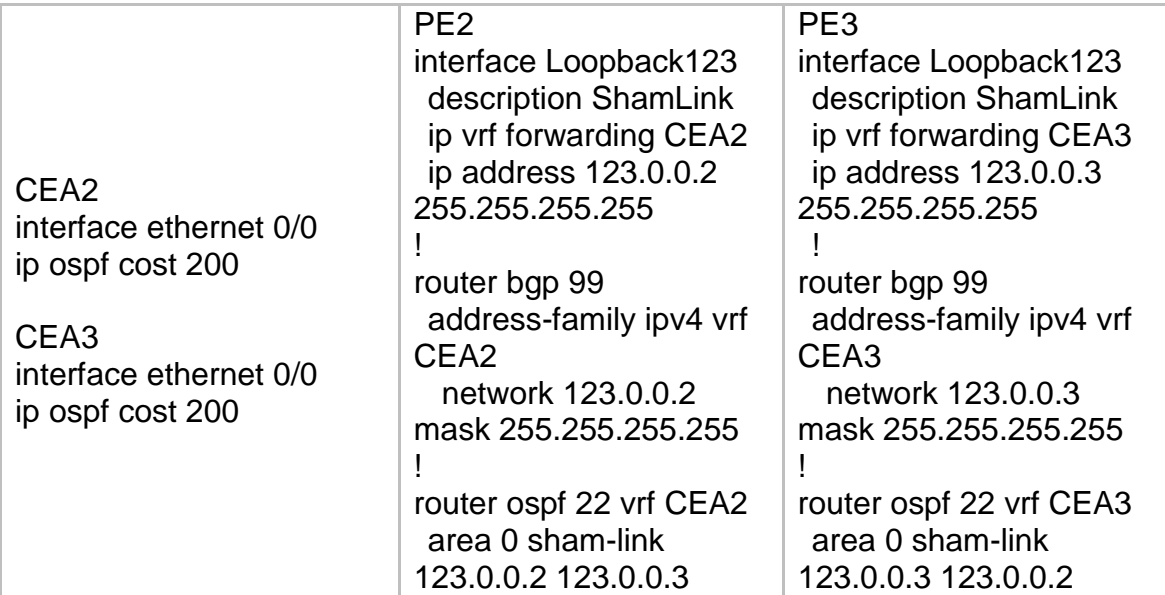

MPLS Label Filtering

PE1, P1, P2, PE2, PE3 no mpls ldp advertise-labels ! access-list 1 deny 10.0.11.0 0.0.0.255 access-list 1 deny 10.0.12.0 0.0.0.255 access-list 1 deny 10.0.22.0 0.0.0.255 access-list 1 deny 10.0.23.0 0.0.0.255 access-list 1 permit any ! mpls ldp advertise-labels for 1

MP-BGP Prefix Filtering with import-map export-map

You have to at the following link http://rekrowten.wordpress.com/2012/09/24/route-leak-between-vrfs-with-import-map s-and-export-maps/

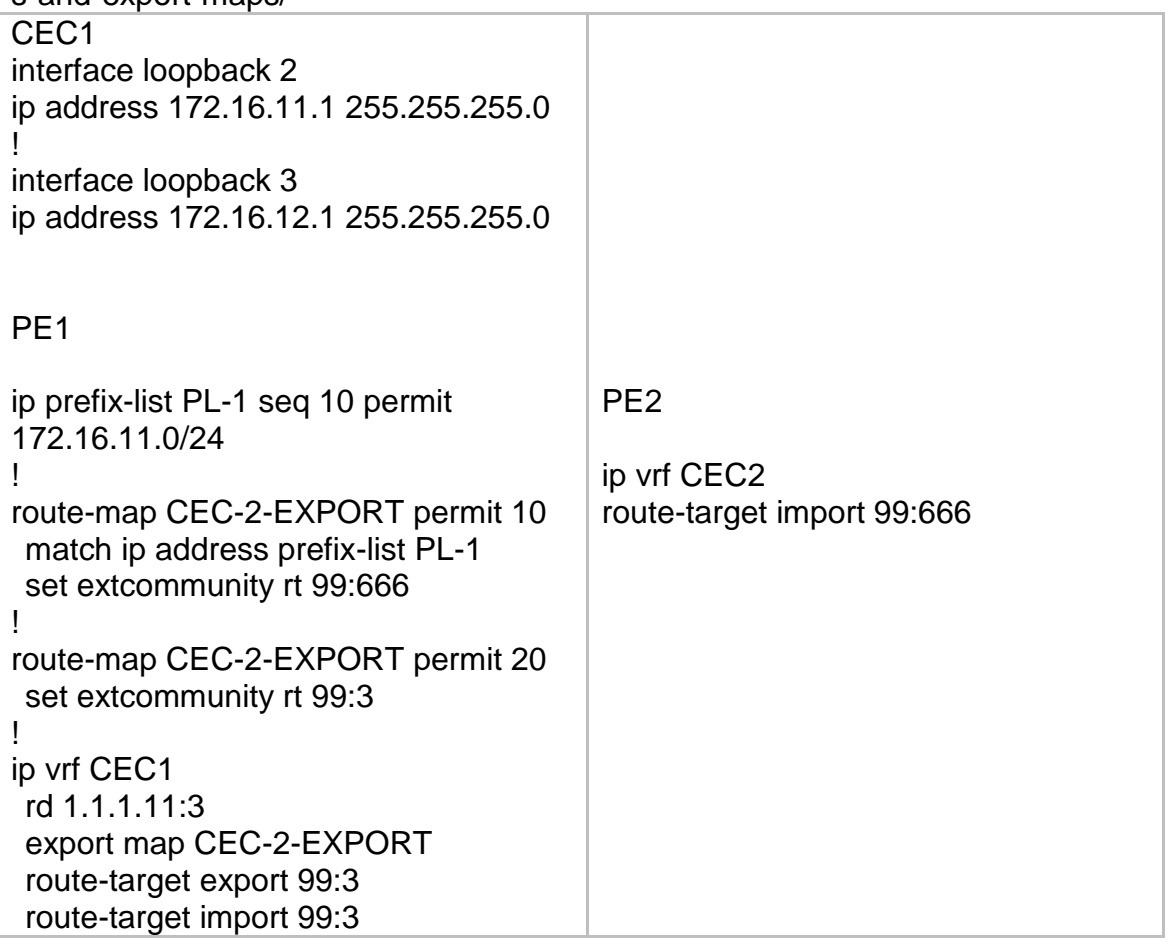